# **GUIDE TO USE** *MathGenome*

*M. Humberto Reyes-Valdés Universidad Autónoma Agraria Antonio Narro*

**Open a Mathematica notebook**

## **Load MathGenome**

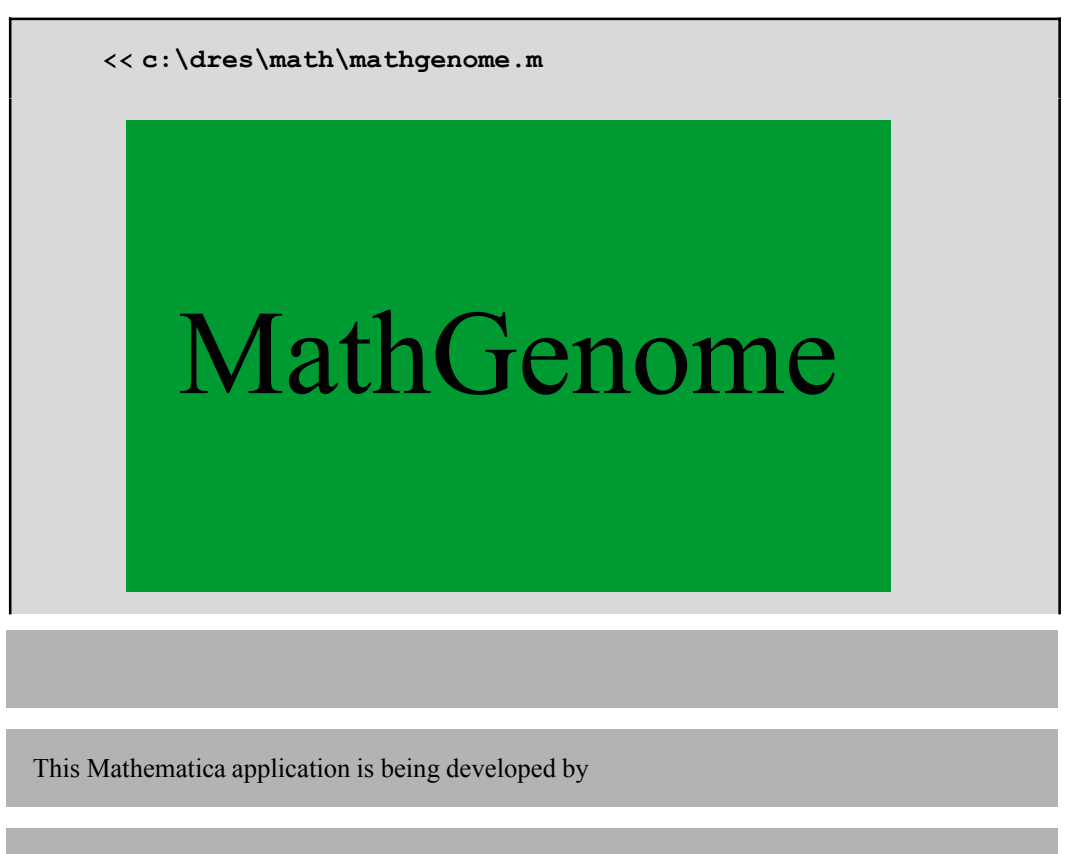

Humberto Reyes-Valdés

All rights reserved

## **Generate the list of MathGenome commands**

```
? Mathgenome `*
```
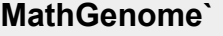

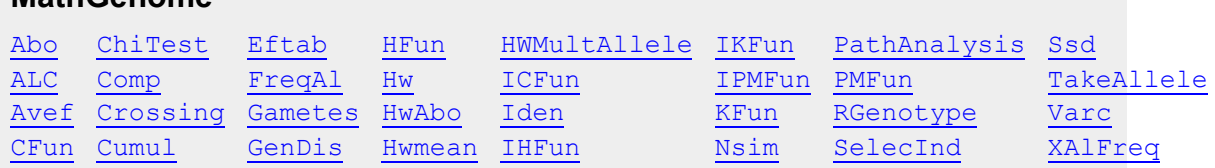

Click any command to know its purpose and usage, e.g. Abo

```
Abo[# of A, # of B, # of AB, # of O] gives maximum
 likelihood estimates of the allele frequencies
  for the ABO system f(A), f(B), f(0) and the support
```
■ This is an example of allele frequency estimation for a set of population observations on the ABO blood group system

Abo[10, 5, 1, 80]

 ${0.0589262, 0.0316961, 0.909378, -56.984}$ 

## **More examples**

#### • Mapping functions

MathGenome contains the mapping functions of Haldane, Kosambi, Carter & Falconer, and Pascoe & Morton. It includes their inverses, which for the second two cases are performed by a numerical method. For the Carter & Falconer function we have:

```
CFun[r] gives genetic distance in
 morgans for a given recombination fraction r,
 based on Carter and Falconer mapping function
ICFun[d] gives a recombination fraction
```
for a given genetic distance in morgans d, based on Carter and Falconer mapping function

We can transform a recombination value of 0.15 into map distance in morgans, and then to transform this map distance back into recombination. The commands in *Mathematica* are executed with Shift-Enter.

 $CFun[.15]$ 0.150244

 $ICFun[0.150244]$ 0.15

Or we can construct a plot for recombination against map distance

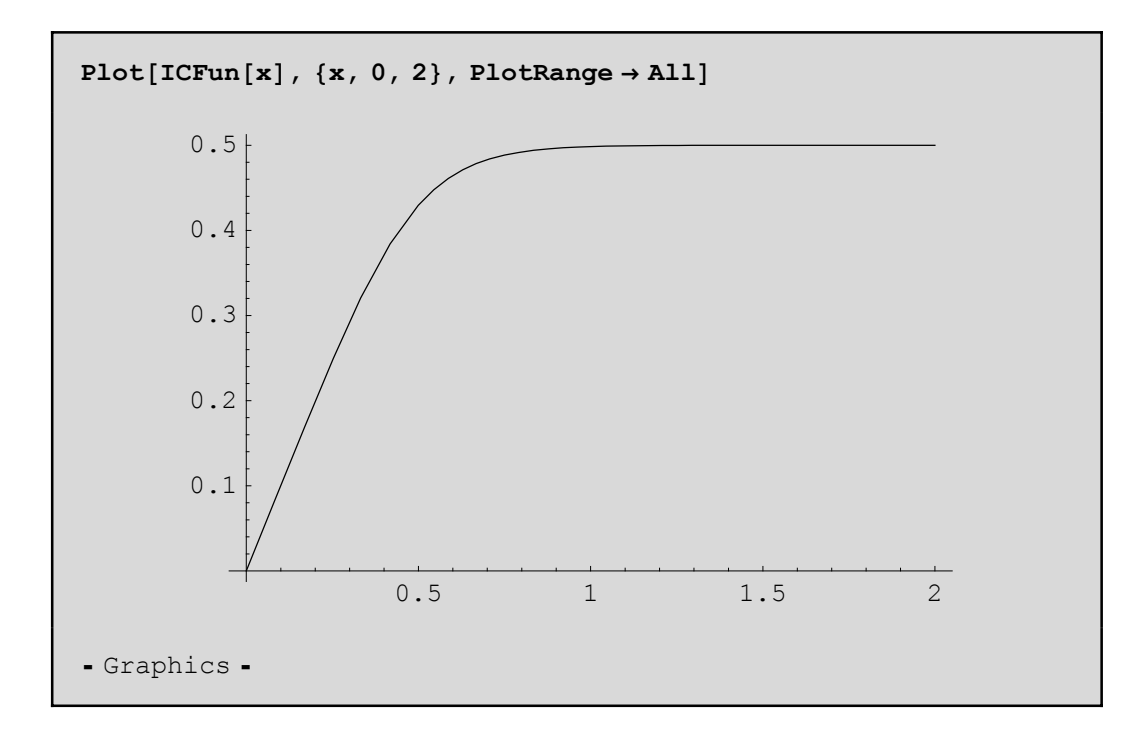

#### **à Normal simulation**

The command NSim simulates sample data from a normal distribution

```
Nsim[mean, standard deviation, n] gives a list
 of n random numbers from a Normal distribution
 with the especified mean and standard deviation
```
For example, we can simulate a sample of 200 from a standard normal distribution, i.e. with  $\mu = 0$  and  $\sigma = 1$ 

```
mysample = Nsim[0, 1, 200]8−0.561891, 0.258305, 0.179564, −0.438205, −0.912881, −0.468627,
 −0.280339, 0.249431, 0.366764, 0.619422, 1.98379, 0.00212377,
 −1.10435, −0.588136, −0.179773, 2.22699, 0.0409233, −0.112186,
 −1.59086, 1.14094, −0.826195, 0.769667, 0.292622, 0.168142,
 −0.0214514, −0.091506, −1.6293, 0.0894836, −0.886382,
 −0.786392, 0.124985, −1.60116, 0.366544, −1.11537, −1.74754,
 −0.254965, 0.983607, −0.569193, −0.144348, 0.266146,
 −0.127154, −0.41339, −0.691838, 0.235439, 0.0822275,
 −0.494939, 1.06723, 1.0855, −0.228469, −0.506039, 0.44897,
 −0.0780587, 0.45277, −0.107007, −0.787005, −2.13444,
 1.43236, 0.2681, −0.335425, 0.678534, −1.43055, 0.349978,
 −1.45068, 0.191936, −0.0684144, 0.997098, −0.569324,
 −1.20399, −0.247695, −0.136629, 1.18771, 1.18224, −1.41044,
 −0.124207, 0.276234, 1.15919, 0.464814, 0.321296, −0.00290587,
 −0.529212, −1.29655, −0.567444, −0.39608, −0.548274,
 0.921998, 1.13399, 0.524335, 2.15566, 0.320497, 0.739519,
 −0.00353518, 0.495049, 0.2933, −0.0460152, −0.550596,
 −0.924254, −0.0519496, −2.09898, 0.662241, −0.322255,
 0.607771, −0.585044, 1.27602, −0.162633, 0.412164, 0.0683398,
 0.445419, −0.696536, −1.79346, 1.19839, −0.0972929, −1.08481,
 0.848691, 0.617653, 0.855598, −0.630013, 1.35713, −0.237966,
 0.0566369, −0.899957, 0.510921, −0.464171, −2.08617, 0.853679,
 −0.862431, 1.01763, 0.263956, −0.842318, 0.108626, 0.0466206,
 0.697298, −0.854815, 0.398324, 0.630055, −0.464294, 0.335415,
 −0.388245, −0.628315, 0.72075, 0.672186, 0.475877, 1.18903,
 2.42129, −0.405104, 0.124697, −2.46435, 0.765693, −0.957545,
 0.416229, 1.00443, 0.0289562, −0.395466, 1.90598, 0.179565,
 2.74414, −0.534851, 0.24759, 0.627013, 1.77965, −1.2596,
 −0.307537, −0.467281, −0.863006, 0.196116, −0.579369,
 1.92035, −0.392742, −1.23063, −0.502708, −1.02704, −0.478281,
 0.95271, 1.32598, −0.973757, −0.920142, 0.717374, 0.107631,
 0.749497, 0.257482, 0.0143882, −0.114028, −0.673028,
 −0.527083, −1.51451, −0.159976, 1.3773, −0.150772, 1.04948,
 0.266667, 0.85669, −1.14037, 1.44272, 0.281248, −0.0921035,
 −1.76936, 0.241436, 0.0716571, 1.20264, −2.45512, 0.526521<
```
Since MathGenome automatically loads statistical packages, we can use several commands for statistical calculations, e.g. mean and variance:

 $Mean[mysample]$ 

−0.00102021

 $Variable[mysample]$ 

0.841034

#### **à Mendelian crossing**

The command Crossing gives the expected outcome of a mendelian crossing with any number of autosomic loci and alleles, for diploid organisms.

```
Crossing[genotype1, genotype2] works out
  the cross of genotype 1 and genotype 2 coded
  as :\{\{\text{Ai}, \text{Aj}\}, \{\text{Bi}, \text{Bj}\}, \ldots\}. It gives the array
  of the progeny genotypes, their proportions and
  probabilities. Alleles must be coded as string variables
```
This is the way to cross AaBbCC X aaBBCc:

```
Crossing@88"A", "a"<, 8"B", "b"<, 8"C", "C"<<,
  { {\bf { {{{\bf{a}}}}^{\text{u}}},{\text{ "a}}^{\text{u}}},{\text{ "B}}^{\text{u}}},{\text{ "B}}^{\text{u}}},{\text{ "C}}^{\text{u}},{\text{ "C}}^{\text{u}}}{\text{ }}\}\{ \{ \{ \{A, a\}, \{B, B\}, \{C, C\} \}, \{ \{A, a\}, \{B, B\}, \{C, c\} \},\{\{A, a\}, \{B, b\}, \{C, C\}\}, \{\{A, a\}, \{B, b\}, \{C, c\}\},\{\{a, a\}, \{B, B\}, \{C, C\}\}, \{\{a, a\}, \{B, B\}, \{C, c\}\},\{\{a, a\}, \{B, b\}, \{C, C\}\}, \{\{a, a\}, \{B, b\}, \{C, c\}\}\},\{1, 1, 1, 1, 1, 1, 1, 1\}, \{\frac{1}{8}, \frac{1}{8}, \frac{1}{8}, \frac{1}{8}, \frac{1}{8}, \frac{1}{8}, \frac{1}{8}, \frac{1}{8}\}\
```
The output will look better in a table format

**TableForm@Crossing@88"A", "a"<, 8"B", "b"<, 8"C", "C"<<,**  ${ {\bf { {{{\bf {a}}}}^{\text{u}}},{\text{ "a}}^{\text{u}}},{\text{ "B}}^{\text{u}}},{\text{ "B}}^{\text{u}}},{\text{ "C}}^{\text{u}},{\text{ "C}}^{\text{u}}}{\text{ }}{\text{)}}$ A a B B C C A a B B C c A a B b C C A a B b C c a a B B C C a a B B C c a a B b C C a a B b  $\mathsf{C}$  $1$  1 1 1 1 1 1  $\frac{1}{8}$  $\frac{1}{8}$   $\frac{1}{8}$  $\frac{1}{8}$   $\frac{1}{8}$  $\frac{1}{8}$   $\frac{1}{8}$   $\frac{1}{8}$  $\frac{1}{8}$  $\frac{1}{8}$   $\frac{1}{8}$  $\frac{1}{8}$   $\frac{1}{8}$ 

The output can be transposed

```
TableForm[
    Transpose[Crossing[{[\mathbb{T}A" , "a"}, {[\mathbb{T}B" , "b"}, {[\mathbb{T}C", "C"}]},{{'"a", "a"}}, {{'"B", "B"}}, {{'"C", "c"}}}]]\begin{array}{ccc} \texttt{A} & \texttt{a} \\ \texttt{B} & \texttt{B} \\ \texttt{C} & \texttt{C} \end{array}\frac{1}{8}1\,A a
                                                    \frac{1}{8}\begin{array}{c}\nB \\
B \\
C\n\end{array}1A a
                                                    \frac{1}{8}\begin{array}{ccc} B & b \\ C & C \end{array}1\begin{matrix} A & a \\ B & b \end{matrix}\frac{1}{8}1C Ca a
                                                    \frac{1}{8}B B1\mathsf C\mathbb C\begin{array}{ccc} a & a \\ B & B \end{array}\frac{1}{8}1\mathsf C\mathbb Ca \quad a\frac{1}{8}\begin{array}{ccc}\nB & D \\
C & C\n\end{array}1\begin{array}{ccc} \texttt{a} & \texttt{a} \\ \texttt{B} & \texttt{b} \\ \texttt{C} & \texttt{c} \end{array}\frac{1}{8}1 \,
```